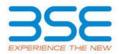

|    | XBRL Excel Utility                    |
|----|---------------------------------------|
| 1. | <u>Overview</u>                       |
| 2. | Before you begin                      |
| 3. | Index                                 |
| 4. | Import XBRL file                      |
| 5. | Steps for filing Shareholding Pattern |
| 6. | Fill up the Shareholding Pattern      |

#### 1. Overview

The excel utility can be used for creating the XBRL/XML file for efiling of shareholding pattern.

Shareholding pattern XBRL filling consists of two processes. Firstly generation of XBRL/XML file of the Shareholding pattern, and upload of generated XBRL/XML file to BSE Listing Center.

# 2. Before you begin

1. The version of Microsoft Excel in your system should be Microsoft Office Excel 2007 and above.

2. The system should have a file compression software to unzip excel utility file.

3. Make sure that you have downloaded the latest Excel Utility from BSE Website to your local system.

4. Make sure that you have downloaded the Chrome Browser to view report generated from Excel utility5. Please enable the Macros (if disabled) as per instructions given in manual, so that all the functionalities of Excel Utility works fine. Please first go through Enable Macro - Manual attached with zip file.

|   | 3. Index                                     |                      |  |  |  |  |  |  |  |  |
|---|----------------------------------------------|----------------------|--|--|--|--|--|--|--|--|
| 1 | Details of general information about company | General Info         |  |  |  |  |  |  |  |  |
| 2 | Declaration                                  | Declaration          |  |  |  |  |  |  |  |  |
| 3 | Summary                                      | <u>Summary</u>       |  |  |  |  |  |  |  |  |
| 4 | Shareholding Pattern                         | Shareholding Pattern |  |  |  |  |  |  |  |  |
| 5 | Annexure B                                   | Annexure B           |  |  |  |  |  |  |  |  |

#### 4. Import XBRL file

1. Now you can import and view previously generated XBRL files by clicking Import XBRL button on Genenral information sheet.

### 5. Steps for Filing Shareholding Pattern

I. Fill up the data: Navigate to each field of every section in the sheet to provide applicable data in correct format. (Formats will get reflected while filling data.)

- Use paste special command to paste data from other sheet.

II. Validating Sheets: Click on the "Validate" button to ensure that the sheet has been properly filled and also data has been furnished in proper format. If there are some errors on the sheet, excel utility will prompt you about the same.

III. Validate All Sheets: Click on the "Home" button. And then click on "Validate All Sheet" button to ensure that all sheets has been properly filled and validated successfully. If there are some errors on the sheet, excel utility will prompt you about the same and stop validation at the same time. After correction, once again follow the same procedure to validate all sheets.

Excel Utility will not allow you to generate XBRL/XML until you rectify all errors.

 IV. Generate XML: Excel Utility will not allow you to generate XBRL/XML unless successful validation of all sheet is completed. Now click on 'Generate XML'' to generate XBRL/XML file.
Save the XBRL/XML file in your desired folder in local system.

V. Generate Report : Excel Utility will allow you to generate Report. Now click on 'Generate Report' to generate html report.

- Save the HTML Report file in your desired folder in local system.

- To view HTML Report open "Chrome Web Browser"
- To print report in PDF Format, Click on print button and save as PDF.

VI. Upload XML file to BSE Listing Center: For uploading the XBRL/XML file generated through Utility, login to BSE Listing Center and upload generated xml file. On Upload screen provide the required information and browse to select XML file and submit the XML.

## 6. Fill up the Shareholding Pattern

1. Cells with red fonts indicate mandatory fields.

2. If mandatory field is left empty, then Utility will not allow you to proceed further for generating XML.

3. You are not allowed to enter data in the Grey Cells.

4. If fields are not applicable to your company then leave it blank. Do not insert Zero unless it is a mandatory field.

5. Data provided must be in correct format, otherwise Utility will not allow you to proceed further for generating XML.

6. Adding new rows: Sections such as Promoters details allow you to enter as much data in a tabular form. You can Click on "Add" to add more rows.

7. Deleting rows: Rows that has been added can be removed by clicking the button "Delete". A popup will ask you to provide the range of rows you want to delete.

8. Select data from "Dropdown list" wherever applicable.

9. Adding Notes: Click on "Add Notes" button to add notes

Validate

| General information about company                                                          |                               |  |  |  |  |  |  |  |  |
|--------------------------------------------------------------------------------------------|-------------------------------|--|--|--|--|--|--|--|--|
| Scrip code                                                                                 | 539894                        |  |  |  |  |  |  |  |  |
| NSE Symbol                                                                                 |                               |  |  |  |  |  |  |  |  |
| MSEI Symbol                                                                                |                               |  |  |  |  |  |  |  |  |
| ISIN                                                                                       | INE631R01026                  |  |  |  |  |  |  |  |  |
| Name of the company                                                                        | Madhav Infra Projects Limited |  |  |  |  |  |  |  |  |
| Whether company is SME                                                                     | No                            |  |  |  |  |  |  |  |  |
| Class of Security                                                                          | Equity Shares                 |  |  |  |  |  |  |  |  |
| Type of report                                                                             | Quarterly                     |  |  |  |  |  |  |  |  |
| Quarter Ended / Half year ended/Date of Report (For Prelisting / Allotment)                | 31-12-2023                    |  |  |  |  |  |  |  |  |
| Date of allotment / extinguishment (in case Capital Restructuring selected) / Listing Date |                               |  |  |  |  |  |  |  |  |
| Shareholding pattern filed under                                                           | Regulation 31 (1) (b)         |  |  |  |  |  |  |  |  |
| Whether the listed entity is Public Sector Undertaking (PSU)?                              | No                            |  |  |  |  |  |  |  |  |

Home Validate

| Sr.<br>No. | Particular                                                                             | Yes/No | Promoter and<br>Promoter Group | Public shareholder | Non Promoter- Non<br>Public |
|------------|----------------------------------------------------------------------------------------|--------|--------------------------------|--------------------|-----------------------------|
| 1          | Whether the Listed Entity has issued any partly paid up shares?                        | No     | No                             | No                 | No                          |
| 2          | Whether the Listed Entity has issued any Convertible Securities ?                      | No     | No                             | No                 | No                          |
| 3          | Whether the Listed Entity has issued any Warrants ?                                    | No     | No                             | No                 | No                          |
| 4          | Whether the Listed Entity has any shares against which depository receipts are issued? | No     | No                             | No                 | No                          |
| 5          | Whether the Listed Entity has any shares in locked-in?                                 | No     | No                             | No                 | No                          |
| 6          | Whether any shares held by promoters are pledge or otherwise encumbered?               | No     | No                             |                    |                             |
| 7          | Whether company has equity shares with differential voting rights?                     | No     | No                             | No                 | No                          |
| 8          | Whether the listed entity has any significant beneficial owner?                        | Yes    |                                |                    |                             |

|           | Home                                                                                                    |                                           |                             |                                 |                                |                                   |                                                      |                   |                              |                                 |                            |                        |               |                                                           |                                                                                                    |            |                                       |                      |                                       |                                 |                 |                       |                    |  |  |  |  |  |  |                      |                      |  |                      |                            |  |                          |  |                            |  |                            |  |  |                                    |  |     |                        |       |
|-----------|----------------------------------------------------------------------------------------------------|-------------------------------------------|-----------------------------|---------------------------------|--------------------------------|-----------------------------------|------------------------------------------------------|-------------------|------------------------------|---------------------------------|----------------------------|------------------------|---------------|-----------------------------------------------------------|----------------------------------------------------------------------------------------------------|------------|---------------------------------------|----------------------|---------------------------------------|---------------------------------|-----------------|-----------------------|--------------------|--|--|--|--|--|--|----------------------|----------------------|--|----------------------|----------------------------|--|--------------------------|--|----------------------------|--|----------------------------|--|--|------------------------------------|--|-----|------------------------|-------|
| Table     | e I - Summary Statement holding of speci                                                                      | Samary Ratinet Holing of synchra Gazzlini |                             |                                 |                                |                                   |                                                      |                   |                              |                                 |                            |                        |               |                                                           |                                                                                                    |            |                                       |                      |                                       |                                 |                 |                       |                    |  |  |  |  |  |  |                      |                      |  |                      |                            |  |                          |  |                            |  |                            |  |  |                                    |  |     |                        |       |
| Note      | a: Data will be automatically populated from shareholding pattern sheet - Data Totry Restricted in this sheet |                                           |                             |                                 |                                |                                   |                                                      |                   |                              |                                 |                            |                        |               |                                                           |                                                                                                    |            |                                       |                      |                                       |                                 |                 |                       |                    |  |  |  |  |  |  |                      |                      |  |                      |                            |  |                          |  |                            |  |                            |  |  |                                    |  |     |                        |       |
|           |                                                                                                    |                                           |                             |                                 |                                |                                   | Shareholdine as a                                    | Num               | nber of Voting RightsBield i | in each class of Becurities (D) | 1                          | Sharel                 |               |                                                           |                                                                                                    |            |                                       | Shareholding, as a 1 |                                       |                                 |                 | 5                     |                    |  |  |  |  |  |  | Shareholding, as a % | Shareholding, as a % |  | Shareholding, as a N | Number of Locked in shares |  | Number of Locked in shar |  | Number of Locked in shares |  | Number of Locked in shares |  |  | Shares pledged or<br>se encumbered |  | Sub | b-categorization of sh | sanes |
| Cater     |                                                                                                    | Nos Of                                    | No. of fully paid up equity | No. Of Partly paid-             | No. Of shares<br>underlying    | Total nos. shares                 | % of total no. of shares (calculated                 |                   | No of Voting (KIV) Rig       | hts                             |                            | No. Of Shares          | No. of Shares | No. Of Shares                                             | assuming full conversion<br>of convertible securities (                                                             |            |                                       | (KIII)               |                                       | Number of equity shares held in | Sharel          | holding (No. of share | s) under           |  |  |  |  |  |  |                      |                      |  |                      |                            |  |                          |  |                            |  |                            |  |  |                                    |  |     |                        |       |
| 97<br>(1) | Category of shareholder<br>(II)                                                                               | shareholders<br>(III)                     | shares held<br>(W)          | up equity shares<br>held<br>(V) | Depository<br>Receipts<br>(MI) | held<br>(VII) = (IV)=(V)=<br>(VI) | as per SCRR, 1957)<br>(MII)<br>As a % of<br>(A+0+C2) | Class<br>eg:<br>X | Class<br>eg:y                | Total                           | Total as a % of<br>(A+B+C) | convertible securities |               | convertible securities<br>and No. Of Warrants<br>(KI) (k) | or convertible securities (<br>as a percentage of<br>diluted share capital)<br>(01+ (VII)+(X)<br>As a % of (A+B+C2) | No.<br>(2) | As a % of total<br>Shares held<br>(b) | No.<br>(#)           | As a % of total<br>Shares held<br>(b) | dematerialized<br>form<br>(NIV) | Sub-category [] | Sub-category (i)      | Sub-category (III) |  |  |  |  |  |  |                      |                      |  |                      |                            |  |                          |  |                            |  |                            |  |  |                                    |  |     |                        |       |
| (A)       | Promoter & Promoter Group                                                                                     | 8                                         | 185944679                   |                                 |                                | 185964679                         | 68.98                                                | 18.59.44.679.00   |                              | 185944679.00                    | 68.98                      |                        |               |                                                           | 68.98                                                                                                    |            |                                       |                      |                                       | 185944679                       |                 |                       | -                  |  |  |  |  |  |  |                      |                      |  |                      |                            |  |                          |  |                            |  |                            |  |  |                                    |  |     |                        |       |
|           | 1 Public                                                                                                    | 40176                                     | 83636881                    |                                 |                                | 83636881                          | 21.02                                                | \$3536881.00      |                              | \$2626891.00                    | 31.02                      |                        |               |                                                           | 31.02                                                                                                    |            |                                       |                      |                                       | 79664881                        |                 | 0                     | 0                  |  |  |  |  |  |  |                      |                      |  |                      |                            |  |                          |  |                            |  |                            |  |  |                                    |  |     |                        |       |
| 0         | Non Promoter- Non Public                                                                                      |                                           |                             |                                 |                                |                                   |                                                      |                   |                              |                                 |                            |                        |               |                                                           |                                                                                                    |            |                                       |                      |                                       |                                 |                 |                       |                    |  |  |  |  |  |  |                      |                      |  |                      |                            |  |                          |  |                            |  |                            |  |  |                                    |  |     |                        |       |
| 101       | 1) Shares underlying DRs                                                                                      |                                           |                             |                                 |                                |                                   |                                                      |                   |                              |                                 |                            |                        |               |                                                           |                                                                                                    |            |                                       |                      |                                       |                                 |                 |                       |                    |  |  |  |  |  |  |                      |                      |  |                      |                            |  |                          |  |                            |  |                            |  |  |                                    |  |     |                        |       |
| 102       | 2) Employee Trusts                                                                                            |                                           |                             |                                 |                                |                                   |                                                      |                   |                              |                                 |                            |                        |               |                                                           |                                                                                                    |            |                                       |                      |                                       |                                 |                 |                       |                    |  |  |  |  |  |  |                      |                      |  |                      |                            |  |                          |  |                            |  |                            |  |  |                                    |  |     |                        |       |
|           | Tot                                                                                                    | 40192                                     | 269581560                   |                                 |                                | 269581560                         | 200                                                  | 269581560.00      |                              | 269581560.00                    | 100.00                     |                        |               |                                                           | 100                                                                                                    |            |                                       |                      |                                       | 265609560                       |                 | 0                     | 0                  |  |  |  |  |  |  |                      |                      |  |                      |                            |  |                          |  |                            |  |                            |  |  |                                    |  |     |                        |       |

|                                                                                 | Home Validate                                                                                                    |                                                                                                    |                                                                                                    |                         |                                                            |                                                                                                    |                                                                                                    |                       |                                                    |                                      |                                                 |                                                                             |                                                             |                                                                                                    |                                                                                                    |             |                                       |                          |                                         |                                                                 |                 |                                 |                   |
|---------------------------------------------------------------------------------|----------------------------------------------------------------------------------------------------|----------------------------------------------------------------------------------------------------|----------------------------------------------------------------------------------------------------|-------------------------|------------------------------------------------------------|----------------------------------------------------------------------------------------------------|----------------------------------------------------------------------------------------------------|-----------------------|----------------------------------------------------|--------------------------------------|-------------------------------------------------|-----------------------------------------------------------------------------|-------------------------------------------------------------|----------------------------------------------------------------------------------------------------|----------------------------------------------------------------------------------------------------|-------------|---------------------------------------|--------------------------|-----------------------------------------|-----------------------------------------------------------------|-----------------|---------------------------------|-------------------|
|                                                                                 |                                                                                                    |                                                                                                    |                                                                                                    |                         |                                                            |                                                                                                    |                                                                                                    | Nut                   | Lev at today Rights here<br>No-of yodry (XV/Balto) | I II FACI CALL OF LICONDES           | μų.                                             |                                                                             |                                                             |                                                                                                    | Shareholding, at a %                                                                                                    | Number of L | acked in shares<br>80)                | Number of Shares<br>encu | pledged or atherwise<br>indexed<br>XIII |                                                                 | 154             | ets-categorization of chare() a | K<br>MAY          |
|                                                                                 | Category & Name                                                                                                    |                                                                                                    |                                                                                                    | No. Of Party paid-up    | No. Of shares                                              |                                                                                                    | Shareholding as a 5 of<br>total no. of shares<br>(calculated as per 3088,<br>2807)<br>(VII)<br>AL a 5 of (A=8=C2)                            |                       |                                                    |                                      | 2004                                            | No. Of Shares<br>Underlying<br>Outstanding<br>convertible securities<br>(X) | No. of Shares                                               | No. Of Shares<br>Enderlying<br>Outstanding<br>convertable securities<br>and No. Of Warkans<br>(N) (A) | accurring full<br>convergion of                                                                                                    |             | 1                                     |                          |                                         | Number of eauty                                                 |                 |                                 |                   |
| 34.                                                                             | Category & Name<br>all the<br>Shareholders<br>(0)                                                                                                    | Nos. Of chareholders<br>(III)                                                                                                    | No. of fully paid up<br>equily charecheld<br>(N)                                                                                    | equitysharecheld<br>(V) | No. Of shares<br>underlying Depository<br>Receipts<br>(VI) | Total nos. shares<br>held<br>(VII) +(IV)+(V)+(VI)                                                                                                    | (calculated as per SCRR,<br>2007)                                                                                                    |                       |                                                    |                                      | anof                                            | Outstanding                                                                 | Na. of Shares<br>Underlying<br>Cubitanding Warrants<br>(61) | Outstanding<br>convertible securities                                                                 | convertible securities (<br>aca serventage of                                                                                                    |             |                                       |                          |                                         | Number of equity<br>sharecheld in<br>demateratured form<br>(RN) |                 |                                 |                   |
|                                                                                 |                                                                                                    |                                                                                                    | (14)                                                                                                    | (14)                    | 648                                                        | (val = (v)=(v)=(v)                                                                                                    | (VII)                                                                                                    | Class<br>Pg:<br>X     | Class<br>#gly                                      | Tetal                                | Total as<br>a % of<br>Total<br>Voting<br>rights | convertible securities<br>(X)                                               | (m)                                                         | and No. Of Waxants                                                                                    | diluted chare capital)                                                                                                    | No.<br>(2)  | As a % of total thates<br>held<br>(b) | No.<br>(4)               | As a % of total theres<br>held<br>(b)   | (2016)                                                          | Sub-category(i) | Sub-category (1)                | Sub-category (II) |
|                                                                                 |                                                                                                    |                                                                                                    |                                                                                                    |                         |                                                            |                                                                                                    |                                                                                                    |                       |                                                    |                                      | - dare                                          |                                                                             |                                                             |                                                                                                    | Shareholding, .sc. a N.<br>accurring full<br>conversion of<br>conversion of<br>distribution of<br>distribution optical<br>(EI)=(VE)=(2)<br>Aca N of (A+B+C2) |             | 61                                    |                          | (8)                                     |                                                                 |                 |                                 |                   |
| A 1                                                                             | Table II - Statement showing shareholding pattern                                                                                                    | s of the Promoter and                                                                                                    | Promoter Group                                                                                                    |                         | 1                                                          | 1                                                                                                    | 1                                                                                                    | 1                     |                                                    |                                      |                                                 | 1                                                                           | 1                                                           |                                                                                                    | 1                                                                                                    |             | 1                                     |                          | 1                                       |                                                                 |                 |                                 |                   |
| (1) 8                                                                           |                                                                                                    |                                                                                                    |                                                                                                    |                         |                                                            |                                                                                                    |                                                                                                    |                       |                                                    |                                      |                                                 |                                                                             |                                                             |                                                                                                    |                                                                                                    |             |                                       |                          |                                         |                                                                 |                 |                                 |                   |
| (A)<br>(b)                                                                      | Individuals/Media and vided Tamily<br>Central Constrainent/ State Constrainent/Q                                                                                                    |                                                                                                    | 20100179                                                                                                    |                         |                                                            | 1004067                                                                                                    | 8.8                                                                                                    | 100540679.00          |                                                    | 10056079                             | 11.82                                           |                                                                             |                                                             |                                                                                                    | 8.80                                                                                                    |             |                                       |                          |                                         | 200360679                                                       |                 |                                 |                   |
| 40                                                                              | Example contractors/ Barks                                                                                                    |                                                                                                    |                                                                                                    |                         |                                                            |                                                                                                    |                                                                                                    |                       |                                                    |                                      |                                                 |                                                                             |                                                             |                                                                                                    |                                                                                                    |             |                                       |                          |                                         |                                                                 |                 |                                 |                   |
| 641                                                                             | And Other Sandful                                                                                                    |                                                                                                    | \$180000                                                                                                    |                         |                                                            | \$116000                                                                                                    | 10.10                                                                                                    | \$180000.00           |                                                    | #180000                              | 82.18                                           |                                                                             |                                                             |                                                                                                    | 80.18                                                                                                    |             |                                       |                          |                                         | \$180000                                                        |                 |                                 |                   |
| (2)                                                                             | Nareign                                                                                                    |                                                                                                    | 1938.04.75                                                                                                    |                         |                                                            | 1836747                                                                                                    |                                                                                                    | 185854678.00          |                                                    | 1856-0173                            |                                                 |                                                                             |                                                             |                                                                                                    |                                                                                                    |             |                                       |                          |                                         | 191914-10                                                       |                 |                                 |                   |
| (4)                                                                             | Individuals (Nontecident Individuals)<br>Norman Individuals)                                                                                                    |                                                                                                    |                                                                                                    |                         |                                                            |                                                                                                    |                                                                                                    |                       |                                                    |                                      |                                                 |                                                                             |                                                             |                                                                                                    |                                                                                                    |             |                                       |                          |                                         |                                                                 |                 |                                 |                   |
| (8)                                                                             | Severament                                                                                                    |                                                                                                    |                                                                                                    |                         |                                                            |                                                                                                    |                                                                                                    |                       |                                                    |                                      |                                                 |                                                                             |                                                             |                                                                                                    |                                                                                                    |             |                                       |                          |                                         |                                                                 |                 |                                 |                   |
| (4)                                                                             | Territoria Particito Investor                                                                                                    |                                                                                                    |                                                                                                    |                         |                                                            |                                                                                                    |                                                                                                    |                       |                                                    |                                      |                                                 |                                                                             |                                                             |                                                                                                    |                                                                                                    |             |                                       |                          |                                         |                                                                 |                 |                                 |                   |
| 041                                                                             | Any Other (specify)                                                                                                    |                                                                                                    |                                                                                                    |                         |                                                            |                                                                                                    |                                                                                                    |                       |                                                    |                                      |                                                 |                                                                             |                                                             |                                                                                                    |                                                                                                    |             |                                       |                          |                                         |                                                                 |                 |                                 |                   |
|                                                                                 | Bude Total California                                                                                                    |                                                                                                    |                                                                                                    |                         |                                                            |                                                                                                    |                                                                                                    |                       |                                                    |                                      |                                                 |                                                                             |                                                             |                                                                                                    |                                                                                                    |             |                                       |                          |                                         |                                                                 |                 |                                 |                   |
|                                                                                 | Total Shareholding of Promoter and Promoter Group<br>(A) -(A)(1)-(A)(2)                                                                                                    |                                                                                                    | 2050029                                                                                                    |                         |                                                            | 18190007                                                                                                    |                                                                                                    | 1838000.71.02         |                                                    | 10100079                             |                                                 |                                                                             |                                                             |                                                                                                    |                                                                                                    |             |                                       |                          |                                         | 1819000.79                                                      |                 |                                 |                   |
|                                                                                 | Betalic of Shares which remain unclassed for                                                                                                    |                                                                                                    |                                                                                                    |                         |                                                            |                                                                                                    |                                                                                                    |                       |                                                    |                                      |                                                 |                                                                             |                                                             |                                                                                                    |                                                                                                    |             |                                       |                          |                                         |                                                                 |                 |                                 |                   |
|                                                                                 | Table II - Statement showing shareholding<br>sattern of the Public shareholder<br>militations (Dimentik)                                                                                                    | Note : Kindly show d                                                                                                    | stalls of shareholders h                                                                                                    | vice more than one of   | ercentage of total no o                                    | of shares, Piezze refer s                                                                                                    | oftware manual.                                                                                                    |                       |                                                    |                                      |                                                 |                                                                             |                                                             |                                                                                                    |                                                                                                    |             |                                       |                          |                                         |                                                                 |                 |                                 |                   |
| (1)                                                                             | veltation (Someth)                                                                                                    |                                                                                                    |                                                                                                    |                         |                                                            |                                                                                                    |                                                                                                    |                       |                                                    |                                      |                                                 |                                                                             |                                                             |                                                                                                    |                                                                                                    |             |                                       |                          |                                         |                                                                 |                 |                                 |                   |
| (H)<br>(H)                                                                      | Michael Nurde<br>Westure Capital Nurde                                                                                                    |                                                                                                    | 1                                                                                                    |                         |                                                            |                                                                                                    |                                                                                                    | 1                     |                                                    |                                      |                                                 |                                                                             |                                                             |                                                                                                    |                                                                                                    |             |                                       |                          |                                         |                                                                 |                 |                                 |                   |
| 60                                                                              | Afternate true time of Funds                                                                                                    |                                                                                                    |                                                                                                    |                         |                                                            |                                                                                                    |                                                                                                    |                       |                                                    |                                      |                                                 |                                                                             |                                                             |                                                                                                    |                                                                                                    |             |                                       |                          |                                         |                                                                 |                 |                                 |                   |
| (4)<br>(e)                                                                      | Borks<br>Bourance Companyer                                                                                                    | -                                                                                                    | 1                                                                                                    |                         |                                                            | 1                                                                                                    |                                                                                                    | -                     |                                                    |                                      |                                                 |                                                                             |                                                             |                                                                                                    |                                                                                                    |             |                                       |                          |                                         |                                                                 |                 |                                 |                   |
| (1)                                                                             | Provident Funds/Tension Funds                                                                                                    |                                                                                                    | 1                                                                                                    |                         |                                                            |                                                                                                    |                                                                                                    |                       |                                                    |                                      |                                                 |                                                                             |                                                             |                                                                                                    |                                                                                                    |             |                                       |                          |                                         |                                                                 |                 |                                 |                   |
| 643                                                                             | Accel mission and an in meaning<br>Sciences Mealth Pands                                                                                                    |                                                                                                    |                                                                                                    |                         |                                                            |                                                                                                    |                                                                                                    |                       |                                                    |                                      |                                                 |                                                                             |                                                             |                                                                                                    |                                                                                                    | _           |                                       |                          |                                         |                                                                 |                 |                                 |                   |
|                                                                                 | MIPCs registered with Fill                                                                                                    |                                                                                                    |                                                                                                    |                         |                                                            |                                                                                                    |                                                                                                    |                       |                                                    |                                      |                                                 |                                                                             |                                                             |                                                                                                    |                                                                                                    |             |                                       |                          |                                         |                                                                 |                 |                                 |                   |
| 10<br>10                                                                        | Other Friancial Institutions                                                                                                    |                                                                                                    |                                                                                                    |                         |                                                            |                                                                                                    |                                                                                                    |                       |                                                    |                                      |                                                 |                                                                             |                                                             |                                                                                                    |                                                                                                    |             |                                       |                          |                                         |                                                                 |                 |                                 |                   |
|                                                                                 | And Chine Councilies                                                                                                    |                                                                                                    |                                                                                                    |                         |                                                            |                                                                                                    |                                                                                                    |                       |                                                    |                                      | _                                               |                                                                             |                                                             |                                                                                                    |                                                                                                    |             |                                       |                          |                                         |                                                                 |                 |                                 |                   |
| (2)                                                                             |                                                                                                    |                                                                                                    |                                                                                                    |                         |                                                            |                                                                                                    |                                                                                                    |                       |                                                    |                                      |                                                 |                                                                             |                                                             |                                                                                                    |                                                                                                    |             |                                       |                          |                                         |                                                                 |                 |                                 |                   |
| (M)<br>(M)                                                                      | Nonion Direct Investment<br>Nonion Venture Capital Investors                                                                                                    |                                                                                                    |                                                                                                    |                         |                                                            |                                                                                                    |                                                                                                    |                       |                                                    |                                      | _                                               |                                                                             |                                                             |                                                                                                    |                                                                                                    |             |                                       |                          |                                         |                                                                 |                 |                                 |                   |
| 64                                                                              | Sources Weath Funds                                                                                                    |                                                                                                    |                                                                                                    |                         |                                                            |                                                                                                    |                                                                                                    |                       |                                                    |                                      |                                                 |                                                                             |                                                             |                                                                                                    |                                                                                                    |             |                                       |                          |                                         |                                                                 |                 |                                 |                   |
| (4)                                                                             | Noreige Partfolio Investors Category 8<br>Noreige Partfolio Investors Category 8                                                                                                    |                                                                                                    |                                                                                                    |                         |                                                            |                                                                                                    |                                                                                                    |                       |                                                    |                                      |                                                 |                                                                             |                                                             |                                                                                                    |                                                                                                    |             |                                       |                          |                                         |                                                                 |                 |                                 |                   |
| in.                                                                             | Overtain Depicturies Inciding Only                                                                                                    |                                                                                                    |                                                                                                    |                         |                                                            |                                                                                                    |                                                                                                    |                       |                                                    |                                      |                                                 |                                                                             |                                                             |                                                                                                    |                                                                                                    |             |                                       |                          |                                         |                                                                 |                 |                                 |                   |
| 643                                                                             | (balancing figure)<br>Any Other Standfich                                                                                                    |                                                                                                    |                                                                                                    |                         |                                                            |                                                                                                    |                                                                                                    |                       |                                                    |                                      |                                                 |                                                                             |                                                             |                                                                                                    |                                                                                                    |             |                                       |                          |                                         |                                                                 |                 |                                 |                   |
| _                                                                               | Bude-Total (BI(2)                                                                                                    |                                                                                                    |                                                                                                    |                         |                                                            |                                                                                                    |                                                                                                    |                       |                                                    |                                      |                                                 |                                                                             |                                                             |                                                                                                    |                                                                                                    |             |                                       |                          |                                         |                                                                 |                 |                                 |                   |
| (A)                                                                             | Central Covernment / Raise Edwarmsent(s)                                                                                                    |                                                                                                    | 1                                                                                                    |                         |                                                            | 1                                                                                                    | 1                                                                                                    |                       |                                                    |                                      |                                                 |                                                                             | 1                                                           |                                                                                                    | 1                                                                                                    |             | 1                                     |                          |                                         |                                                                 |                 |                                 |                   |
| (8)                                                                             | State Covernment / Covernar                                                                                                    |                                                                                                    |                                                                                                    |                         |                                                            |                                                                                                    |                                                                                                    |                       |                                                    |                                      |                                                 |                                                                             |                                                             |                                                                                                    |                                                                                                    |             |                                       |                          |                                         |                                                                 |                 |                                 |                   |
| 40                                                                              | Carocolle where Central / Vole                                                                                                    |                                                                                                    |                                                                                                    |                         |                                                            |                                                                                                    |                                                                                                    |                       |                                                    |                                      |                                                 |                                                                             |                                                             |                                                                                                    |                                                                                                    |             |                                       |                          |                                         |                                                                 |                 |                                 |                   |
| (4)                                                                             | Sub-Sub-Sub-Sub-Sub-Sub-Sub-Sub-Sub-Sub-                                                                                                    |                                                                                                    | 1                                                                                                    |                         |                                                            |                                                                                                    | 1                                                                                                    |                       |                                                    |                                      |                                                 |                                                                             |                                                             |                                                                                                    |                                                                                                    |             |                                       |                          |                                         |                                                                 |                 |                                 |                   |
|                                                                                 |                                                                                                    |                                                                                                    |                                                                                                    |                         | 1                                                          |                                                                                                    |                                                                                                    | 1                     |                                                    |                                      |                                                 | 1                                                                           | 1                                                           |                                                                                                    |                                                                                                    |             | 1                                     |                          |                                         |                                                                 |                 |                                 |                   |
| (4)                                                                             | Accordate companies / tubicidiaries                                                                                                    |                                                                                                    |                                                                                                    |                         |                                                            |                                                                                                    |                                                                                                    |                       |                                                    |                                      |                                                 |                                                                             |                                                             |                                                                                                    |                                                                                                    |             |                                       |                          |                                         |                                                                 |                 |                                 |                   |
|                                                                                 | Strediers and their relatives inscluding                                                                                                    |                                                                                                    |                                                                                                    |                         |                                                            |                                                                                                    |                                                                                                    |                       |                                                    |                                      |                                                 |                                                                             |                                                             |                                                                                                    |                                                                                                    |             |                                       |                          |                                         |                                                                 |                 |                                 |                   |
| ~                                                                               | dredard                                                                                                    |                                                                                                    | 1                                                                                                    |                         |                                                            |                                                                                                    |                                                                                                    |                       |                                                    |                                      |                                                 |                                                                             |                                                             |                                                                                                    |                                                                                                    |             |                                       |                          |                                         |                                                                 |                 |                                 |                   |
| 60                                                                              | Dry Managemai Personnel                                                                                                    | 1                                                                                                    | 1                                                                                                    |                         | 1                                                          | _                                                                                                    |                                                                                                    |                       |                                                    |                                      |                                                 |                                                                             | 1                                                           |                                                                                                    |                                                                                                    |             |                                       |                          |                                         |                                                                 |                 |                                 |                   |
| ++                                                                              | Relatives of gramaters fother than                                                                                                    |                                                                                                    | 1                                                                                                    |                         | -                                                          |                                                                                                    |                                                                                                    |                       |                                                    | -                                    |                                                 |                                                                             |                                                             |                                                                                                    |                                                                                                    |             | -                                     |                          |                                         |                                                                 |                 |                                 |                   |
| (4)                                                                             | Bridives of anomates inther than<br>Somediate priotoesC of assesses<br>disclosed under Promotes and Primates                                                                                                    | 1                                                                                                    | 1                                                                                                    |                         | 1                                                          | _                                                                                                    |                                                                                                    |                       |                                                    |                                      |                                                 |                                                                             | 1                                                           |                                                                                                    |                                                                                                    |             |                                       |                          |                                         |                                                                 |                 |                                 |                   |
| ++                                                                              | Tust: where any perior belonging to                                                                                                    |                                                                                                    |                                                                                                    |                         |                                                            |                                                                                                    |                                                                                                    |                       |                                                    |                                      |                                                 |                                                                             |                                                             |                                                                                                    |                                                                                                    |             |                                       |                          |                                         |                                                                 |                 |                                 |                   |
| (e)                                                                             | Promoter and Promoter Group' cotegory is<br>'trudge', 'beneficiary', or 'author of the trud.'                                                                                                    |                                                                                                    | 1                                                                                                    |                         |                                                            | _                                                                                                    |                                                                                                    | 1                     |                                                    |                                      |                                                 |                                                                             |                                                             |                                                                                                    |                                                                                                    |             |                                       |                          |                                         |                                                                 |                 |                                 |                   |
| m                                                                               | Twentor Triacition and Protection Fund.                                                                                                    |                                                                                                    |                                                                                                    |                         |                                                            |                                                                                                    |                                                                                                    |                       |                                                    |                                      |                                                 |                                                                             |                                                             |                                                                                                    |                                                                                                    |             |                                       |                          |                                         |                                                                 |                 |                                 |                   |
|                                                                                 | interi                                                                                                    |                                                                                                    | 1                                                                                                    |                         |                                                            |                                                                                                    |                                                                                                    |                       |                                                    |                                      |                                                 |                                                                             |                                                             |                                                                                                    |                                                                                                    |             |                                       |                          |                                         |                                                                 |                 |                                 |                   |
| 60                                                                              | Recident individuals holding normal chare<br>particular to Ac. 2046;                                                                                                    | 1                                                                                                    | 1                                                                                                    |                         | 1                                                          |                                                                                                    |                                                                                                    |                       |                                                    |                                      |                                                 |                                                                             | 1                                                           |                                                                                                    |                                                                                                    |             |                                       |                          |                                         |                                                                 |                 |                                 |                   |
| $\vdash$                                                                        |                                                                                                    | 1952                                                                                                    | 19996124                                                                                                    |                         |                                                            | VINACCO                                                                                                    | 22.10                                                                                                    | 19182120              |                                                    | 599902334                            | 22.30                                           |                                                                             |                                                             |                                                                                                    | 22.10                                                                                                    |             | -                                     |                          |                                         | 11628120                                                        |                 |                                 |                   |
| 04                                                                              | Resident individuals helding normal chare,<br>coastal in expected WL2 liabs.                                                                                                    |                                                                                                    | 12001288                                                                                                    |                         | 1                                                          | 1200120                                                                                                    |                                                                                                    | 1202288               |                                                    | 132130                               |                                                 |                                                                             | 1                                                           |                                                                                                    | 10                                                                                                    |             |                                       |                          |                                         | 12071200                                                        |                 |                                 |                   |
| 10                                                                              | Son Sectores Indiana (2006)                                                                                                    |                                                                                                    |                                                                                                    |                         |                                                            |                                                                                                    |                                                                                                    |                       |                                                    |                                      |                                                 |                                                                             |                                                             |                                                                                                    |                                                                                                    |             |                                       |                          |                                         |                                                                 |                 |                                 |                   |
| L I                                                                             |                                                                                                    |                                                                                                    | 1.007.100                                                                                                    |                         |                                                            | METHO                                                                                                    |                                                                                                    | 1401.140              |                                                    | 1001100                              |                                                 |                                                                             |                                                             |                                                                                                    |                                                                                                    |             |                                       |                          |                                         | 14871168                                                        |                 |                                 |                   |
| 60                                                                              | Service Returnes                                                                                                    | 1                                                                                                    | 1                                                                                                    |                         | 1                                                          | _                                                                                                    |                                                                                                    |                       |                                                    |                                      |                                                 |                                                                             | 1                                                           |                                                                                                    |                                                                                                    |             |                                       |                          |                                         |                                                                 |                 |                                 |                   |
| (14)                                                                            |                                                                                                    |                                                                                                    |                                                                                                    |                         |                                                            |                                                                                                    |                                                                                                    |                       |                                                    |                                      |                                                 |                                                                             |                                                             |                                                                                                    |                                                                                                    |             |                                       |                          |                                         |                                                                 |                 |                                 |                   |
|                                                                                 |                                                                                                    |                                                                                                    | 1                                                                                                    |                         |                                                            |                                                                                                    |                                                                                                    |                       |                                                    |                                      |                                                 |                                                                             |                                                             |                                                                                                    |                                                                                                    |             | -                                     |                          |                                         |                                                                 |                 |                                 |                   |
|                                                                                 | Norsken Companies                                                                                                    |                                                                                                    |                                                                                                    |                         |                                                            |                                                                                                    |                                                                                                    |                       |                                                    |                                      |                                                 |                                                                             |                                                             |                                                                                                    | 1.0                                                                                                    |             |                                       |                          |                                         |                                                                 |                 |                                 |                   |
| 10                                                                              | Bulles Consorate                                                                                                    |                                                                                                    |                                                                                                    |                         |                                                            | 175.111                                                                                                    | 1.00                                                                                                    | 175133                |                                                    | 17170                                | 110                                             |                                                                             |                                                             |                                                                                                    | 1.00                                                                                                    |             |                                       |                          |                                         | 170,1100                                                        |                 |                                 |                   |
| 14)<br>15)                                                                      | Bolles Consolite<br>Any Other Insected                                                                                                    |                                                                                                    | 8798393                                                                                                    |                         |                                                            |                                                                                                    |                                                                                                    |                       |                                                    |                                      |                                                 |                                                                             |                                                             |                                                                                                    |                                                                                                    |             |                                       |                          |                                         | 15104                                                           |                 |                                 |                   |
| (1)<br>(m)                                                                      | Radics Conserve<br>And Other Search of<br>Radi-Sand (1994)<br>Sale-Sand (1994)                                                                                                    | 2<br>10<br>400 7<br>400 7                                                                                                    | 170100<br>816 800                                                                                                    |                         |                                                            | 100000<br>100000<br>100000                                                                                                    | E.02                                                                                                    | ENGINEER OF           |                                                    | E MORENT S                           | 15.60                                           |                                                                             |                                                             |                                                                                                    | 31.43                                                                                                    |             |                                       |                          |                                         | 716.001                                                         |                 |                                 |                   |
| 10<br>[11]                                                                      | Bolles Consolite<br>Any Other Insected                                                                                                    | atta<br>atta<br>atta<br>atta<br>atta                                                                                                    | 170100<br>816 800                                                                                                    |                         |                                                            |                                                                                                    | E.02                                                                                                    | ENDINE OF             |                                                    | FIGURE 1                             | 11.02                                           |                                                                             |                                                             |                                                                                                    | 1.0                                                                                                    |             |                                       |                          |                                         | 786693                                                          | a               |                                 |                   |
| 10                                                                              | <u>Robert Constants</u><br><u>Are Char Sharifed</u><br>Sala-Sala Indel<br>Arabi shawala wa Ma Andri Arabi Arabi<br>Datati af the Arabidens Athera a areasan                                                                                                    | in Concert for Public                                                                                                    | 170100<br>816 800                                                                                                    |                         |                                                            |                                                                                                    | 10.00<br>11.00                                                                                                    | ENGLISH OF            |                                                    | T MANUT                              | 11.07                                           |                                                                             |                                                             |                                                                                                    | 1142                                                                                                    |             |                                       |                          |                                         | 796605                                                          |                 | 4                               | 4                 |
| (1)<br>(M)                                                                      | technic Connection<br>des Chine Change<br>National Parties States and the<br>States of the Astarbulgers active as ensured<br>Details of the Astarbulgers active as ensured<br>Details of there earth remain surfamed for                                                                                                    | in Cancent for Public<br>(Public                                                                                                    | 1751155<br>25536001<br>25536001                                                                                                    |                         |                                                            |                                                                                                    | E.02                                                                                                    | FILMER OF             |                                                    | T100507                              |                                                 |                                                                             |                                                             |                                                                                                    |                                                                                                    |             |                                       |                          |                                         | 756005                                                          |                 |                                 | 4                 |
| ()<br>(4)                                                                       | Reders Streamen<br>Accession<br>Bachwardtel<br>Bachwardtel<br>Bach | in Canant for Public<br>(Public)<br>In of the Non Promote                                                                                                    | 1751155<br>25536001<br>25536001                                                                                                    | W                       |                                                            |                                                                                                    | 5.00<br>5.00                                                                                                    | HUME OF               |                                                    | 1000                                 | 51.57                                           |                                                                             |                                                             |                                                                                                    | 10                                                                                                    |             |                                       | 1                        |                                         | 796102                                                          |                 |                                 |                   |
| ()<br>(0)<br>(1)                                                                | Refer Stranger<br>De Charlester<br>Salt Starbeiter<br>Salt Starbeiter Biller<br>Steller Andersteiler Biller<br>Steller Andersteiler Biller<br>Steller Starbeiter Biller<br>Biller - Starbeiter Biller                                                                                                    | in Canant for Public<br>(Public)<br>In of the Non Promote                                                                                                    | 1751155<br>25536001<br>25536001                                                                                                    | 4                       |                                                            |                                                                                                    | <u><u><u></u></u><u></u><u></u><u></u><u></u><u></u><u></u><u></u><u></u><u></u><u></u><u></u><u></u><u></u><u></u><u></u><u></u><u></u></u> | EMERGE OF             |                                                    | THE                                  | 11.0                                            |                                                                             |                                                             |                                                                                                    |                                                                                                    |             |                                       |                          |                                         | 756103                                                          |                 |                                 |                   |
| ()<br>()<br>()<br>()<br>()<br>()<br>()<br>()<br>()<br>()<br>()<br>()<br>()<br>( | Refer Stranger<br>De Charlester<br>Salt Starbeiter<br>Salt Starbeiter Biller<br>Steller Andersteiler Biller<br>Steller Andersteiler Biller<br>Steller Starbeiter Biller<br>Biller - Starbeiter Biller                                                                                                    | in Canant for Public<br>(Public)<br>In of the Non Promote                                                                                                    | 1751155<br>2553000                                                                                                    | M                       |                                                            |                                                                                                    | 5.02                                                                                                    | EMONOS OF             |                                                    | TMAST                                | 11.67                                           |                                                                             |                                                             |                                                                                                    | 142                                                                                                    |             |                                       |                          |                                         | 756105                                                          |                 |                                 | a<br>3            |
| ()<br>()<br>()<br>()<br>()<br>()<br>()<br>()<br>()<br>()<br>()<br>()<br>()<br>( | Antis Country<br>Antibio Country<br>Antibio Country                                                                                                    | in Canant for Public<br>(Public)<br>In of the Non Promote                                                                                                    | 1751155<br>2553000                                                                                                    | И                       |                                                            |                                                                                                    | 5.02                                                                                                    | FINANCE OF            |                                                    | THAT                                 | 33.67                                           |                                                                             |                                                             |                                                                                                    | 1142                                                                                                    |             |                                       |                          |                                         | 7960                                                            |                 | 4                               | 8<br>8            |
| ()<br>(4)<br>(1)<br>(2)                                                         | Alter Lesendo,<br>Declara Lesendo -<br>No. 1992 (Secondaria de la construcción de la construcción de la construc                                                                                                    | in Cancert for Public<br>(Public)<br>In of the Non Promote                                                                                                    | Example Example Example Example Example Example                                                                                     | ĸ                       |                                                            | Finisher                                                                                                    | E 02                                                                                                    | FILENCE               |                                                    | EMANT                                |                                                 |                                                                             |                                                             |                                                                                                    | H 42                                                                                                    |             |                                       |                          |                                         | 796.007                                                         |                 |                                 |                   |
| (1)<br>(1)<br>(2)                                                               | A strand at a strand at a stra                                                                                                    | in Cancert for Public<br>Photos<br>In of the Non Promote                                                                                                    | ESTING SALE SALE SALE SALE                                                                                                    | м                       |                                                            | 20002                                                                                                    | 5.02<br>5.02                                                                                                    | 2100000 07<br>2100000 |                                                    | E CONTRACT                           | 33.62                                           |                                                                             |                                                             |                                                                                                    | 11.52                                                                                                    |             |                                       |                          |                                         | 2010                                                            |                 |                                 |                   |
| 10<br>10)<br>10)                                                                | Alter Lesendo,<br>Declara Lesendo -<br>No. 1992 (Secondaria de la construcción de la construcción de la construc                                                                                                    | in Cancert for Public<br>Photos<br>In of the Non Promote                                                                                                    | ESTING SALE SALE                                                                                                    | M                       | Distance of an                                             |                                                                                                    | 131.00                                                                                                    | 2019/07/1102-02       |                                                    | 2005021                              | 33.62<br>33.62<br>335.60<br>335.60              |                                                                             |                                                             |                                                                                                    | 11.02                                                                                                    |             |                                       |                          |                                         | 796.007                                                         |                 |                                 |                   |
| ()<br>()<br>()<br>()<br>()<br>()<br>()<br>()<br>()<br>()<br>()<br>()<br>()<br>( | A strand at a strand at a stra                                                                                                    | in Concert for Hubbs<br>(P-Lide)<br>on of the Non Promote<br>and Concert<br>and Concert<br>an | e Nas Public darshold                                                                                                    |                         |                                                            | ELECT                                                                                                    | 1 131.00<br>Dece                                                                                                    | Add Not               |                                                    | 2455571                              | 33.62<br>33.62<br>335.60<br>305.60              |                                                                             |                                                             |                                                                                                    | 11.02                                                                                                    |             |                                       |                          |                                         | 796.007                                                         |                 |                                 |                   |
| (i)<br>(iii)<br>(i)<br>(i)<br>(i)                                               | A strand at a strand at a stra                                                                                                    | in Concert for Hubbs<br>(P-Lide)<br>on of the Non Promote<br>and Concert<br>and Concert<br>an | EVEN Public dearshold Even Public dearshold Even Public dearshold Even Public dearshold Even Public dearshold Even Public dearshold | of promotor holding     | in dematerialsed form                                      | 200022                                                                                                    | 100.00<br>Dern<br>Alge                                                                                                    | Add Not               | **                                                 | 111130<br>11115071                   | 332<br>332<br>333.00                            |                                                                             |                                                             |                                                                                                    | 11.52                                                                                                    |             |                                       |                          |                                         | 796.007                                                         |                 |                                 |                   |
| (1)<br>(10)<br>(10)<br>(11)<br>(11)<br>(11)                                     | A strand at a strand at a stra                                                                                                    | in Concert for Hubbs<br>(P-Lide)<br>on of the Non Promote<br>and Concert<br>and Concert<br>an | EVENTSEE EVENTSEE EVENTSEE EVENTSEE EVENTSEE                                                                                        | of promoter holding     | in dematerialsed form<br>of public share holding           | 2006.000<br>2006.000<br>2006.0000<br>2006.0000<br>2006.0000<br>2006.0000<br>2006.0000<br>2006.0000<br>2006.0000<br>2006.0000<br>2006.0000<br>2006.0000<br>2006.0000<br>2006.0000<br>2006.0000000000 | 132.00<br>Secs<br>Sage                                                                                                    | Add Not<br>Add Not    | н<br>н                                             | 201520<br>201500<br>201500<br>201500 | 201.00<br>201.00<br>201.00                      |                                                                             |                                                             |                                                                                                    | 11.52                                                                                                    |             |                                       |                          | 1                                       | 796.007                                                         |                 |                                 |                   |
| ()<br>(n)<br>()<br>(1)<br>(2)                                                   | A strand at a strand at a stra                                                                                                    | in Concert for Hubbs<br>(P-Lide)<br>on of the Non Promote<br>and Concert<br>and Concert<br>an | EVENTSEE EVENTSEE EVENTSEE EVENTSEE EVENTSEE                                                                                        | of promoter holding     | in dematerialsed form                                      | 2006.000<br>2006.000<br>2006.0000<br>2006.0000<br>2006.0000<br>2006.0000<br>2006.0000<br>2006.0000<br>2006.0000<br>2006.0000<br>2006.0000<br>2006.0000<br>2006.0000<br>2006.0000<br>2006.0000000000 | 132.00<br>Deca<br>Sage                                                                                                    | Add Not               | н<br>н                                             | 20000                                | 33.00<br>300.00<br>300.00                       |                                                                             |                                                             |                                                                                                    | 11.52                                                                                                    |             |                                       |                          | 1                                       | 796.007                                                         |                 |                                 |                   |

Home Validate

| Table VI - Statement showing foreign ownership limits |                     |                     |  |  |  |  |  |  |  |
|-------------------------------------------------------|---------------------|---------------------|--|--|--|--|--|--|--|
| Particular                                            | Approved limits (%) | Limits utilized (%) |  |  |  |  |  |  |  |
| As on shareholding date                               | 100.00              | 0.46                |  |  |  |  |  |  |  |
| As on the end of previous 1st quarter                 | 100.00              | 0.34                |  |  |  |  |  |  |  |
| As on the end of previous 2nd quarter                 | 100.00              | 0.21                |  |  |  |  |  |  |  |
| As on the end of previous 3rd quarter                 | 100.00              | 0.29                |  |  |  |  |  |  |  |
| As on the end of previous 4th quarter                 | 100.00              | 0.31                |  |  |  |  |  |  |  |

## Notes :-

 "Approved Limits (%)" means the limit approved by Board of Directors / shareholders of the Listed entity. In case the listed entity has no Board approved limit, provide details of sectoral / statutory cap prescribed by Government / Regulatory Authorities
Details of Foreign ownership includes foreign ownership / investments as specified in Rule 2(s) of the Foreign Exchange Management (Non-debt Instruments) Rules, 2019, made under the Foreign Exchange Management Act, 1999.